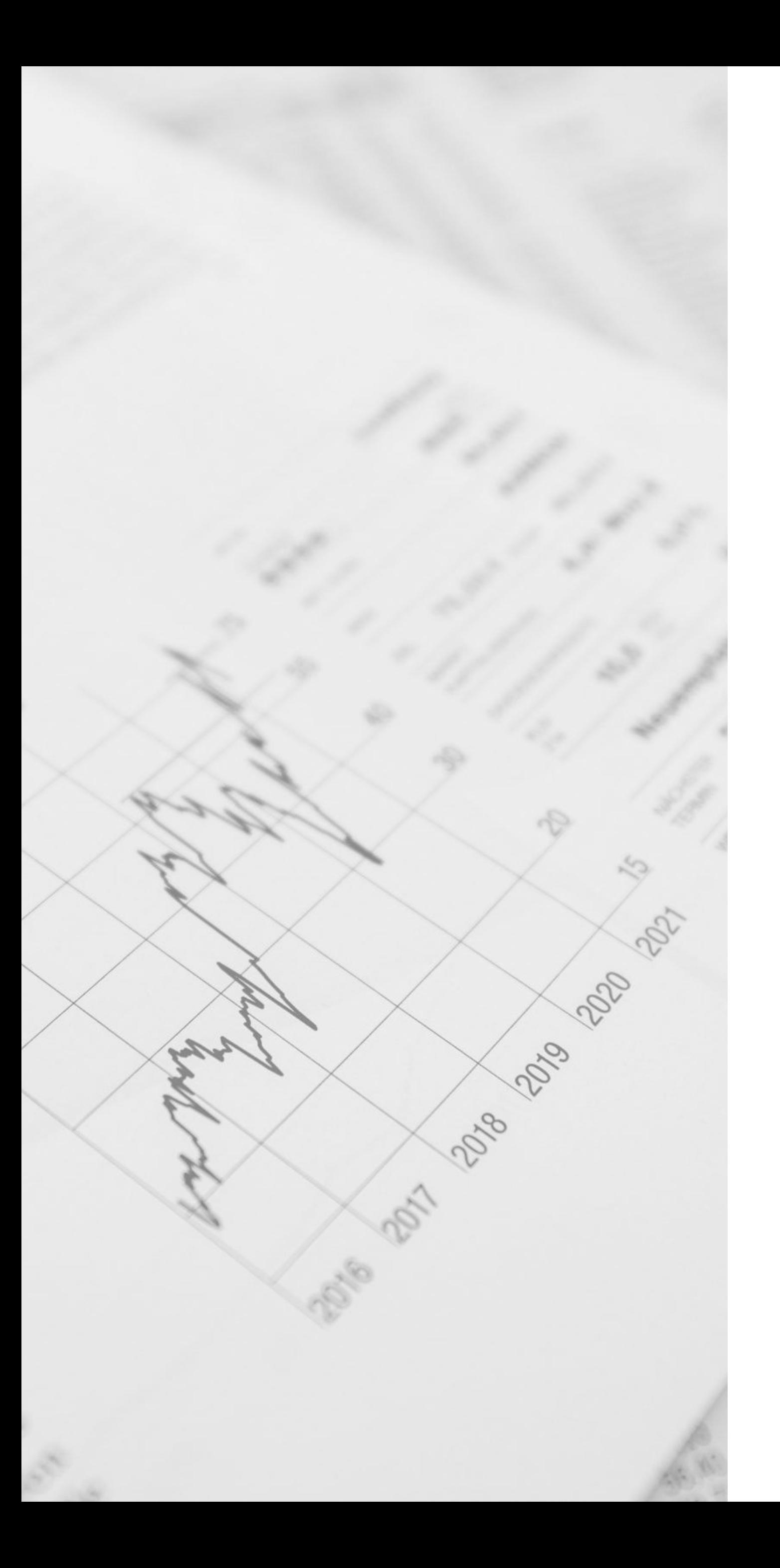

#### ВИКТОРИЯ САПОЖНИКОВА – ИНВЕСТИЦИОННЫЙ СОВЕТНИК

### Удобный инструментарий учёта активов и сделок клиента

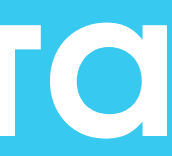

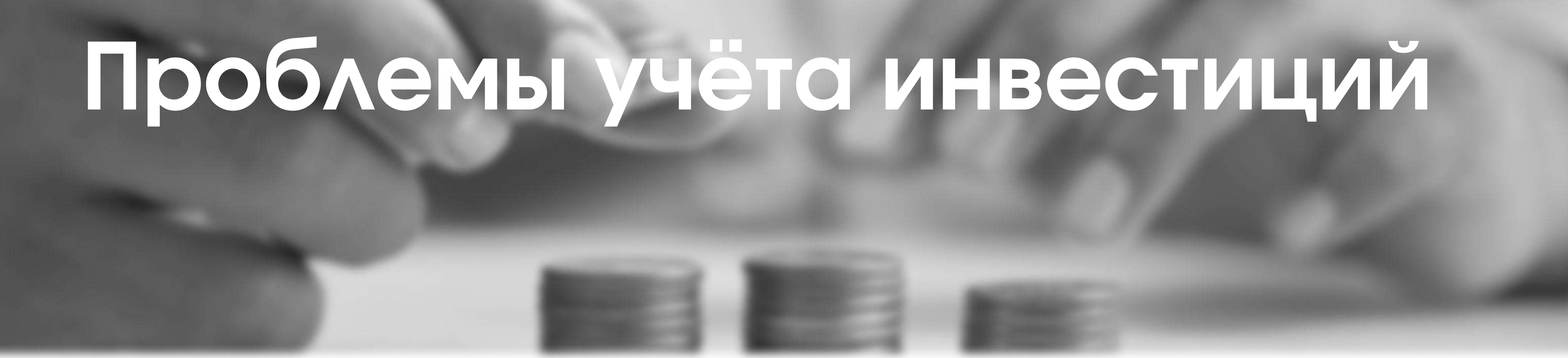

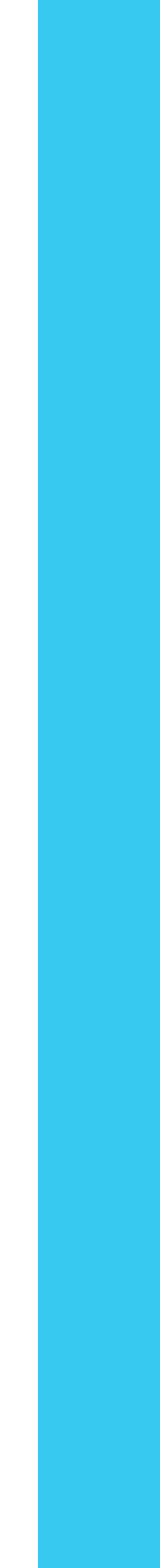

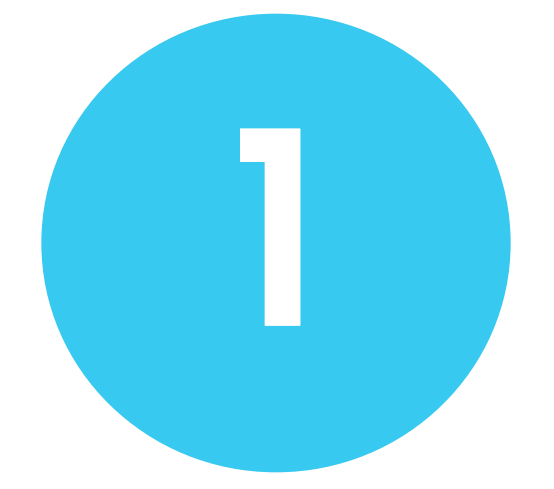

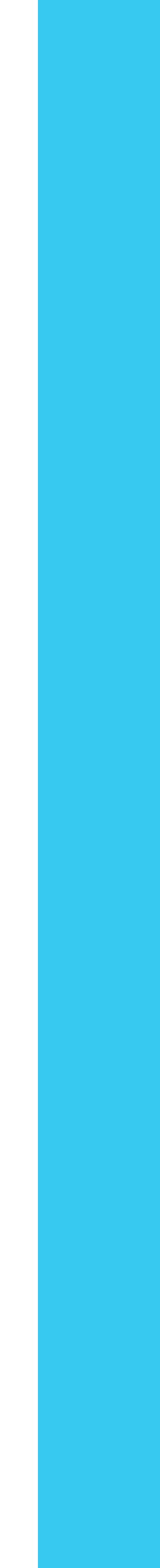

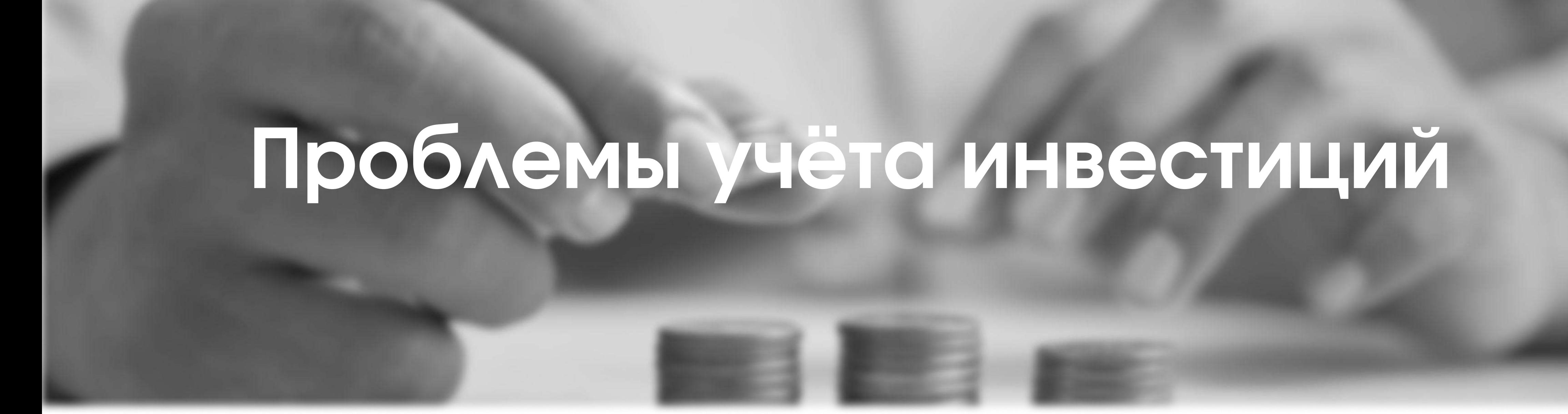

Отражение в удобном формате текущего инвестиционного портфеля

2

ИНВЕСТИЦИОННЫЙ СОВЕТНИК ВИКТОРИЯ САПОЖНИКОВА – ИНВЕСТИЦИОННЫЙ СОВЕТНИК ВИКТОРИЯ САПОЖНИКОВА

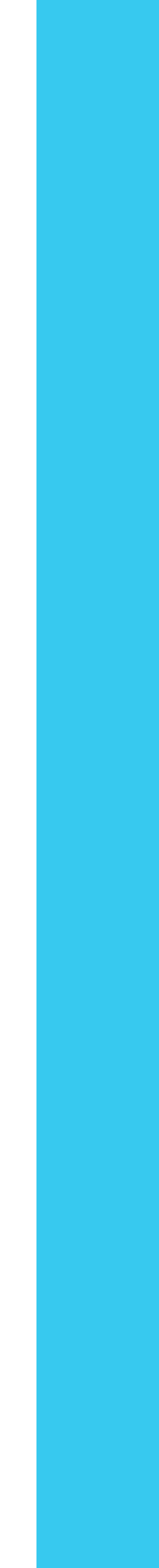

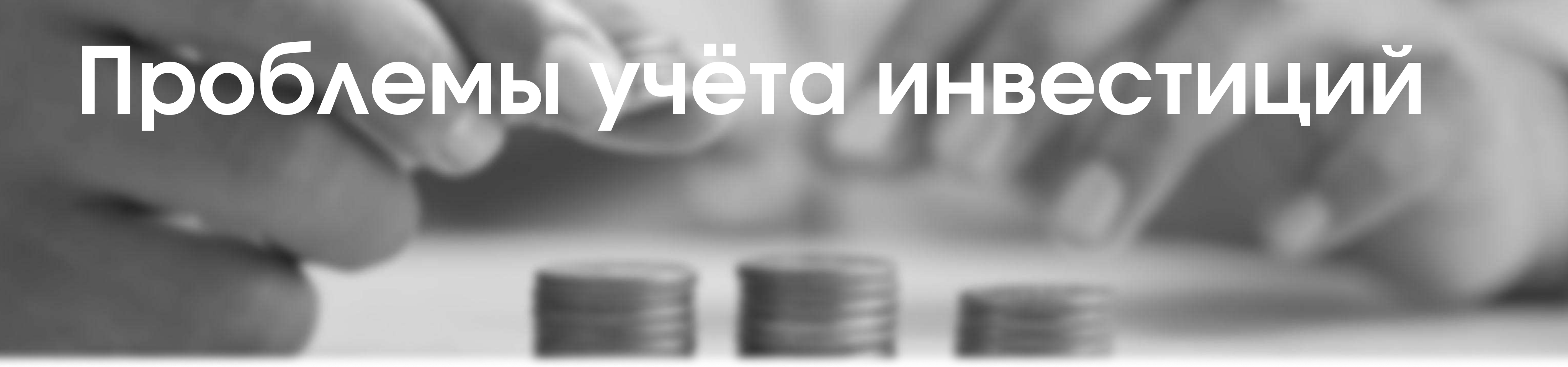

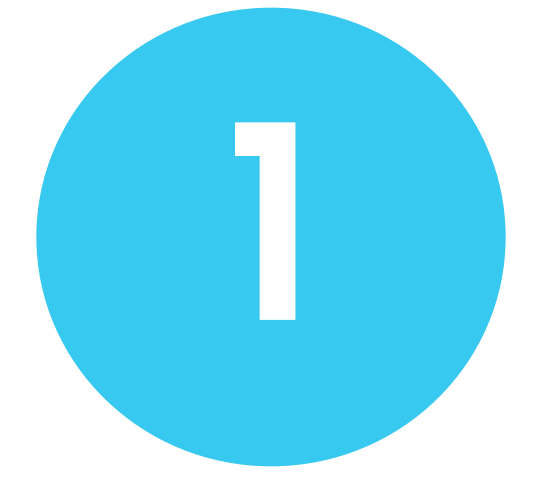

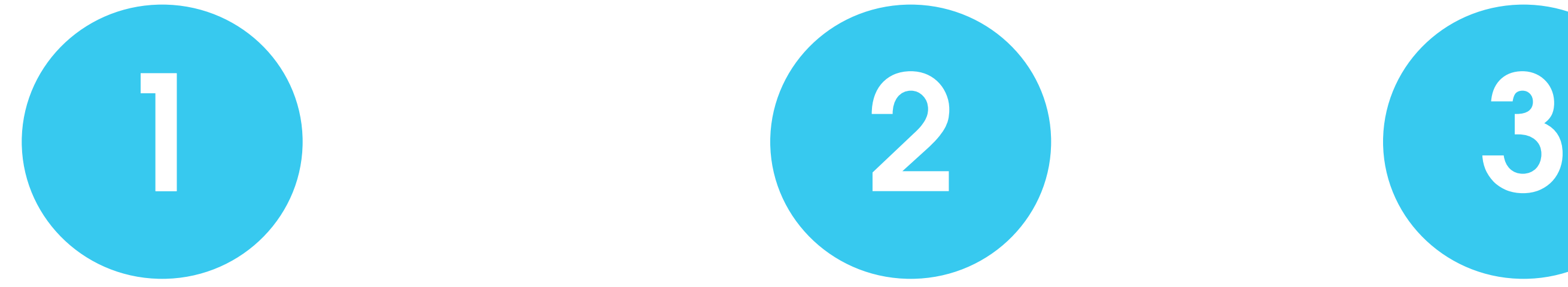

Отражение в удобном формате текущего инвестиционного портфеля

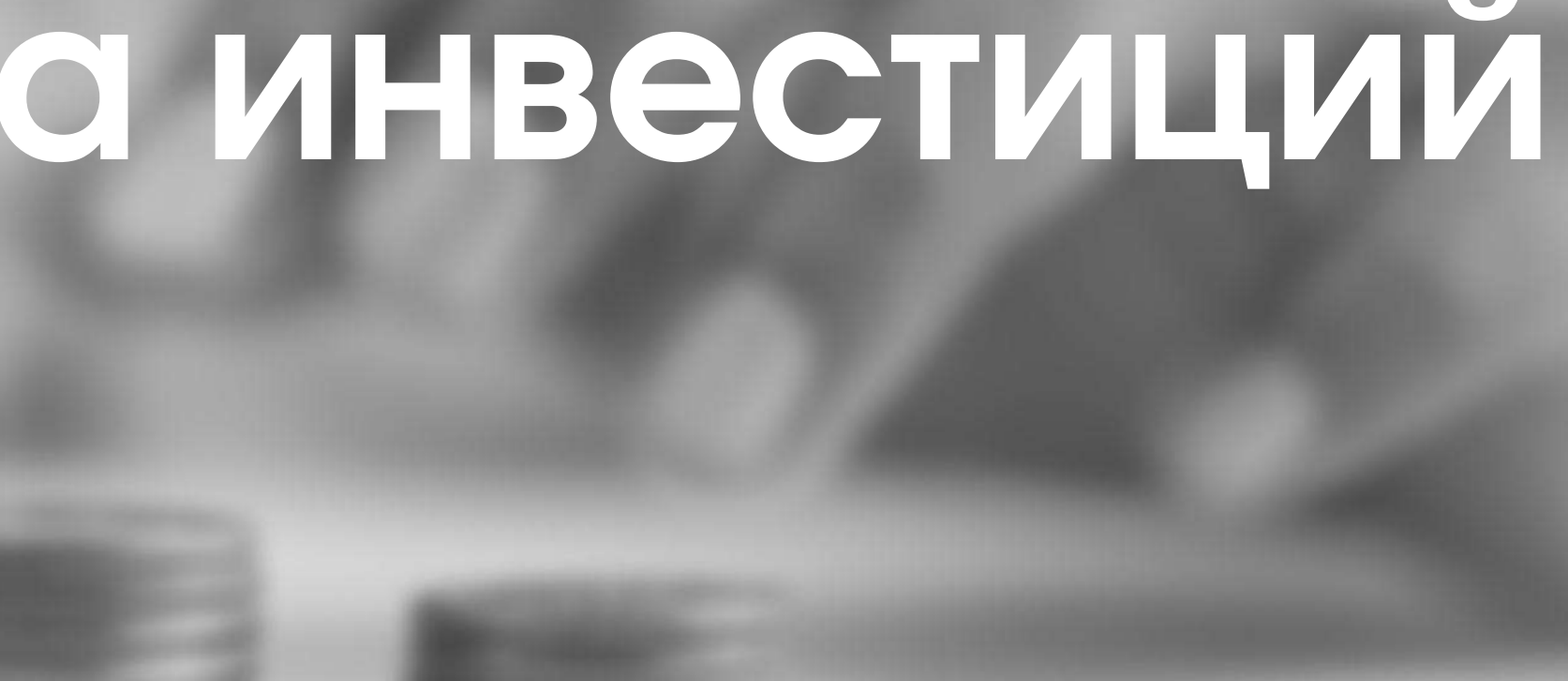

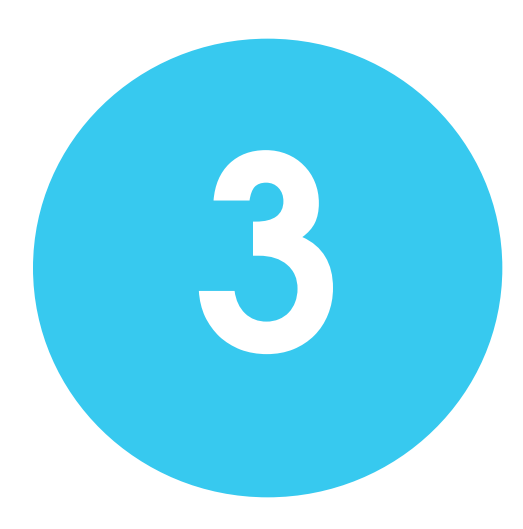

Каждый видит Excel по-своему

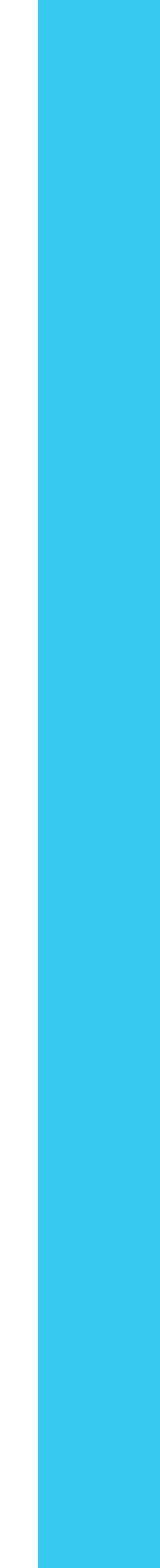

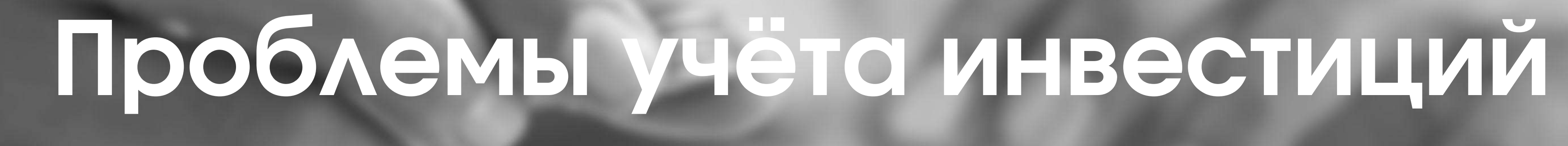

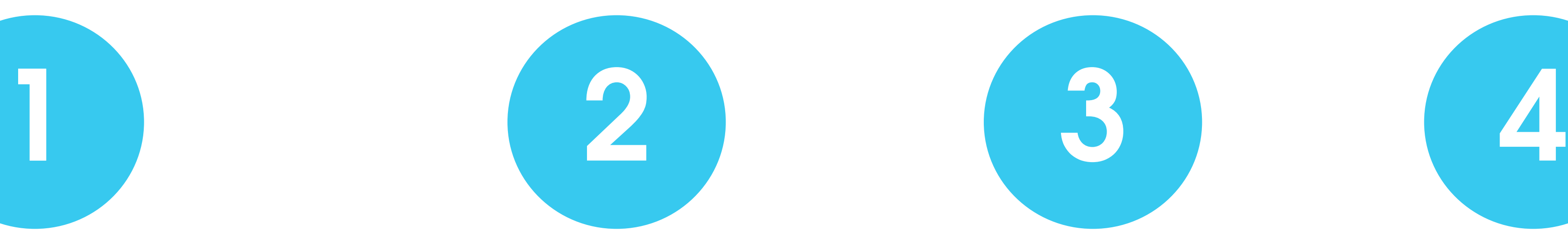

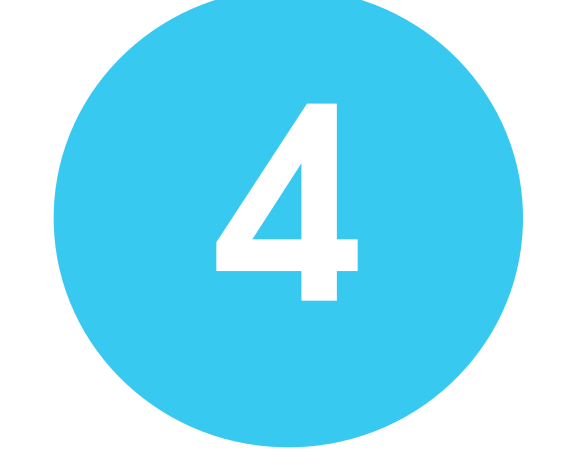

Отражение в удобном формате текущего инвестиционного портфеля

Каждый видит Excel по-своему

Сложность построения адекватной аналитики под разную систему учета

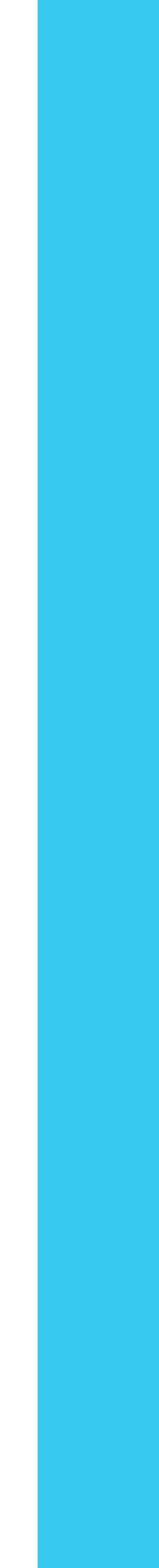

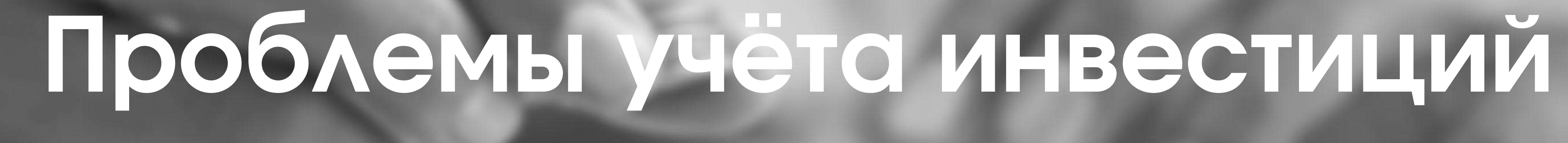

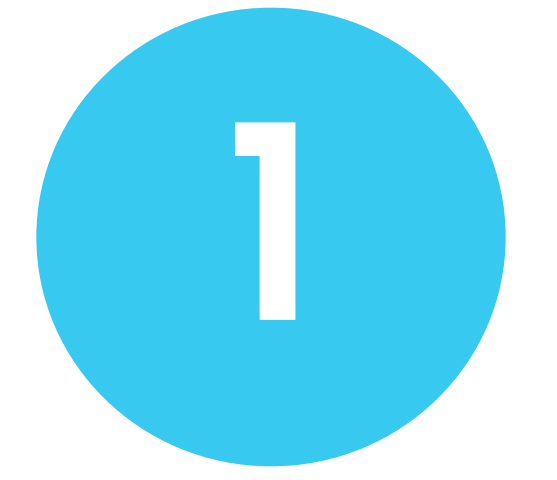

ВИКТОРИЯ САПОЖНИКОВА – ИНВЕСТИЦИОННЫЙ СОВЕТНИК

## Преимущества intelinvest.ru

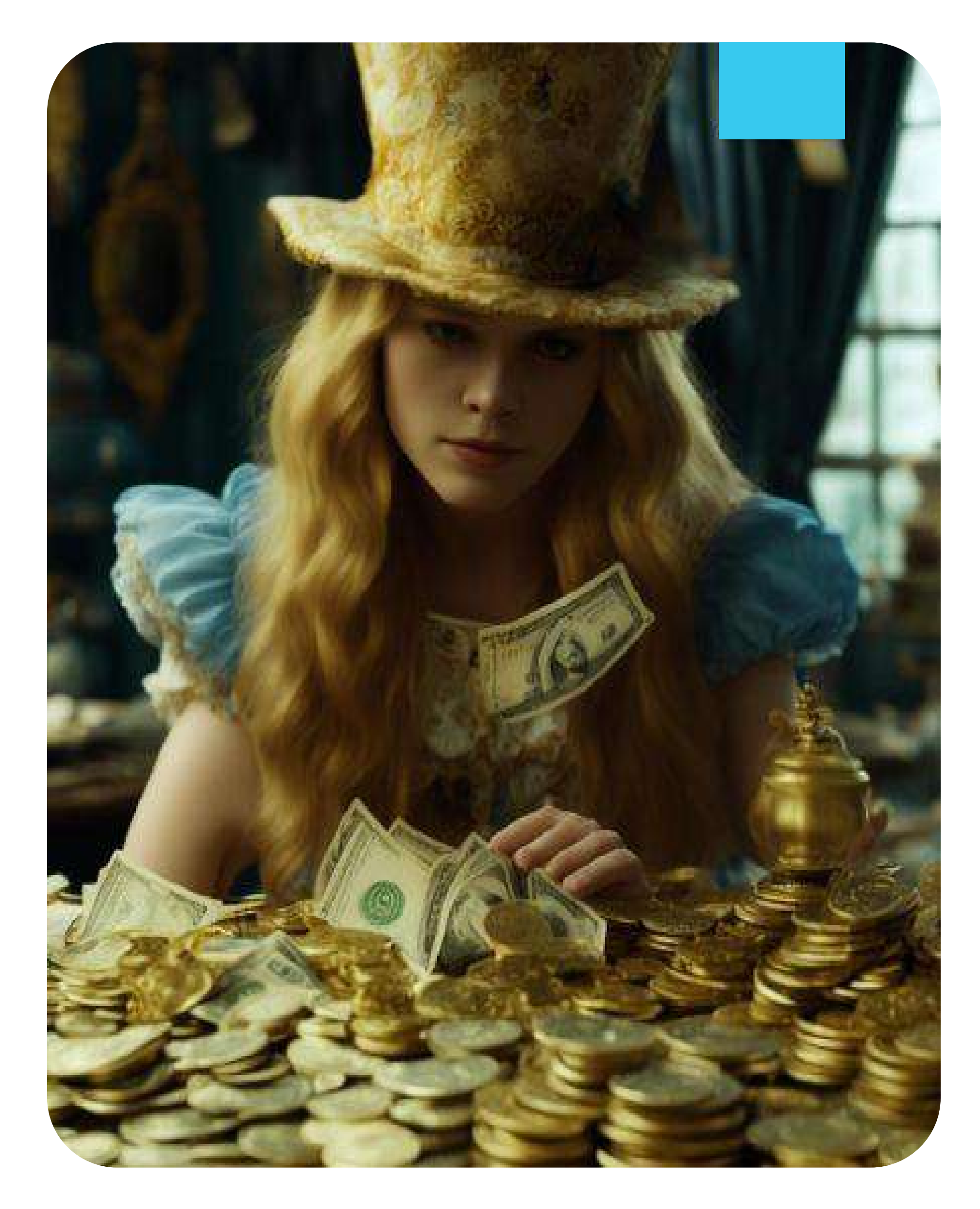

## Преимущества intelinvest.ru

Все активы в одном месте

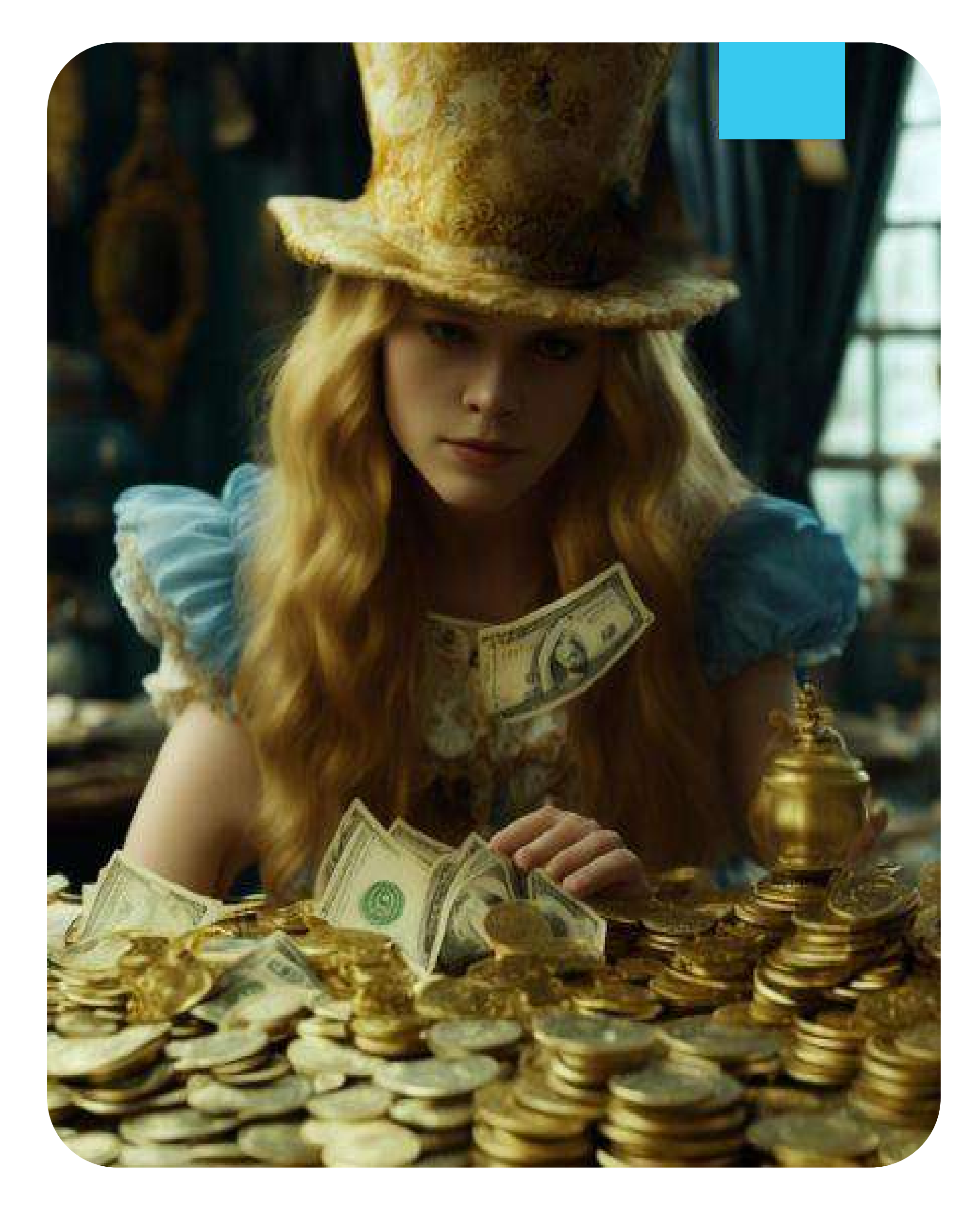

## Преимущества intelinvest.ru

Все активы в одном месте

Экономия времени за счет быстрой загрузки сделок

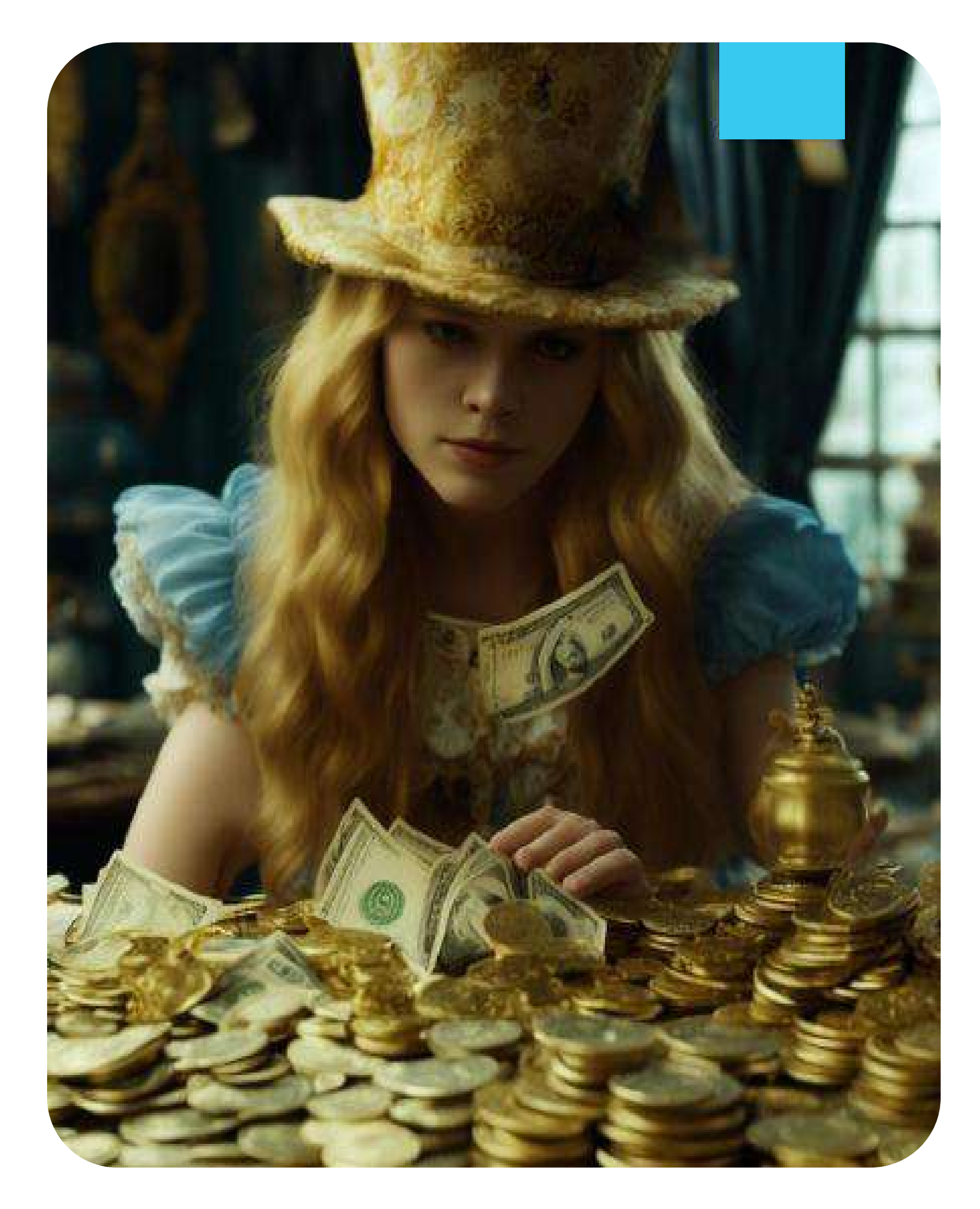

## Преимущества intelinvest.ru

Все активы в одном месте

Экономия времени за счет быстрой загрузки сделок

Прозрачная статистика

и аналитика

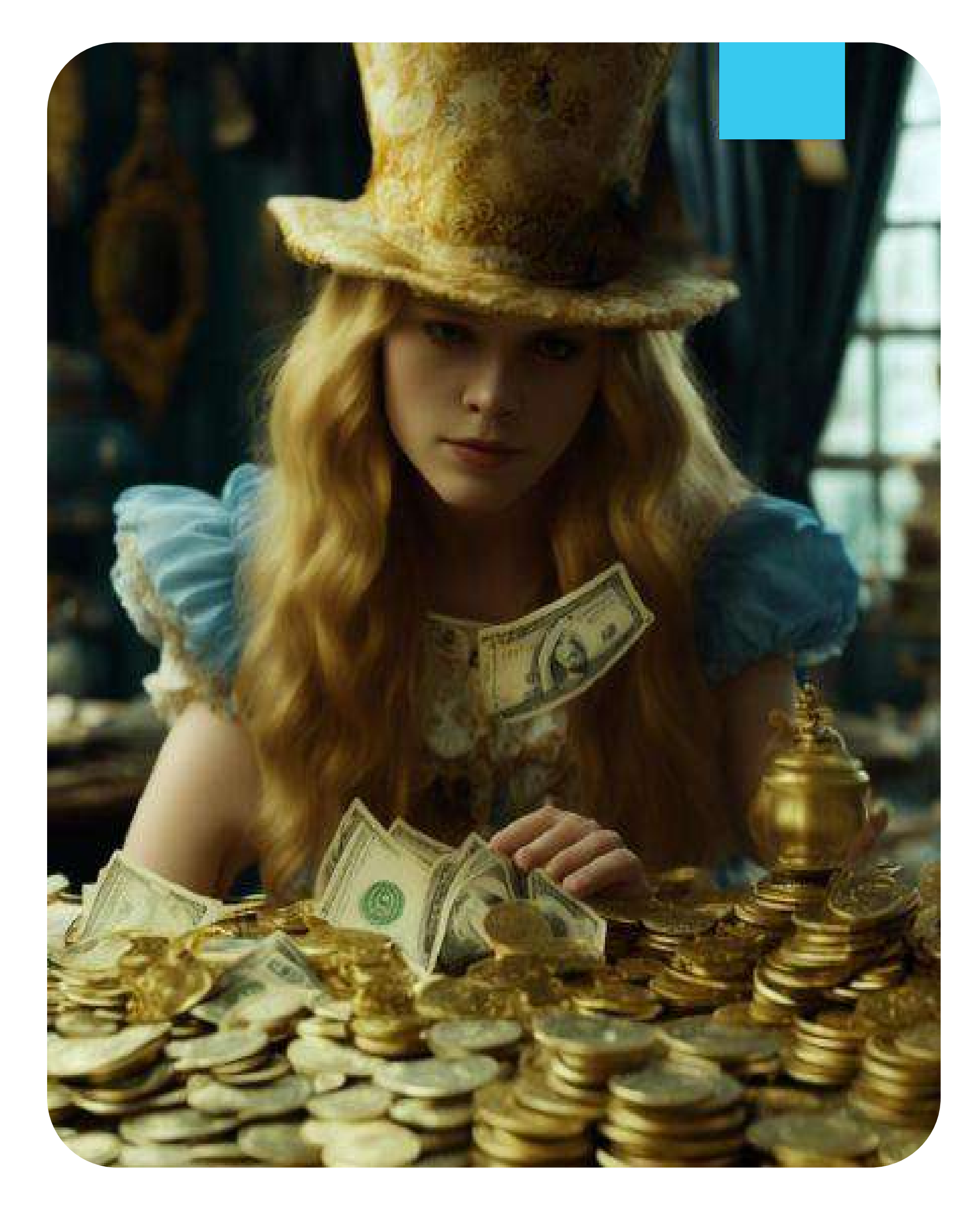

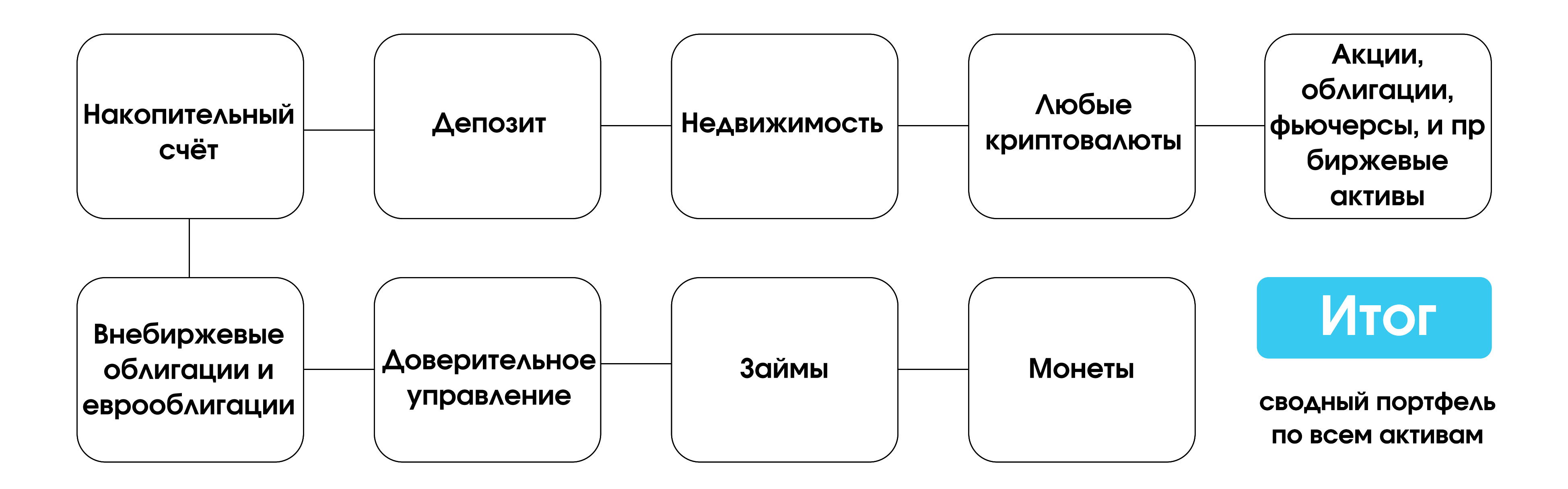

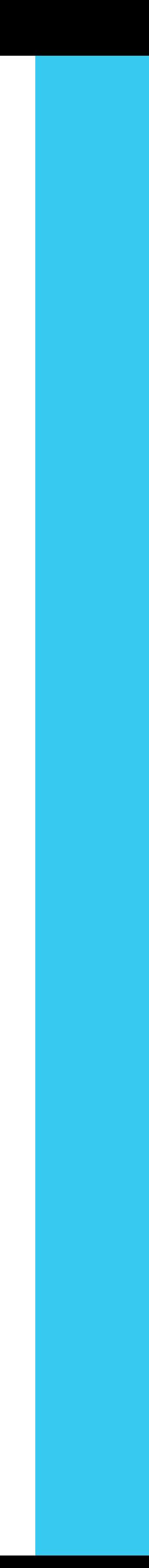

#### Какие активы можно учитывать в программе?

### Заводим аккаунт и первый портфель Для каждого актива и для каждого брокера свой портфель - это крайне важно

### Учитываем инвестиции

#### (Как подгрузить сделки брокера $\rangle$

- Автоматическая загрузка через API
- Загрузка файла отчета брокера
- Загрузка вручную
- Ставьте дату с момента открытия счета

#### **(Как добавить начисления купонов и дивидендов)**

! Отдельно по каждому брокеру смотрим как отображаются СДЕЛКИ И ДЕЙСТВУЕМ ПО ИНСТРУКЦИИ

! Проверяем количество бумаг по действующим позициям и остатки денег

**! Анализируем историю** 

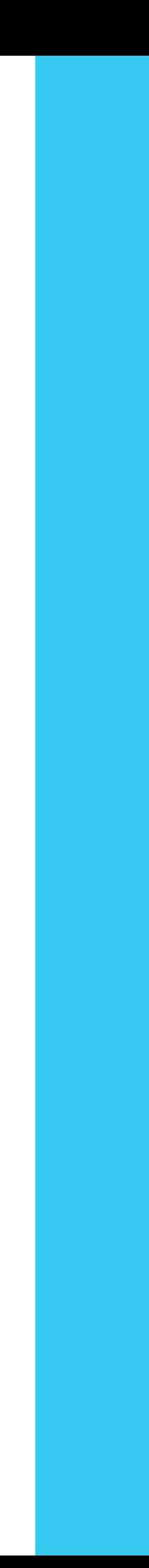

### Учитываем депозит

#### Важно! Для создания депозита использовать новый портфель

#### Для корректного учета данных вы также можете задать следующие параметры<

- Срок депозита;
- Период;
- Дата открытия депозита;
- Ставка депозита;
- Тип выплат и их периодичность.

#### Поддерживается капитализация процентов и изменение условий депозита.

Проценты отражаются в графиках начислений, как текущих, так и будущих, чтобы вы могли увидеть свои денежные потоки.

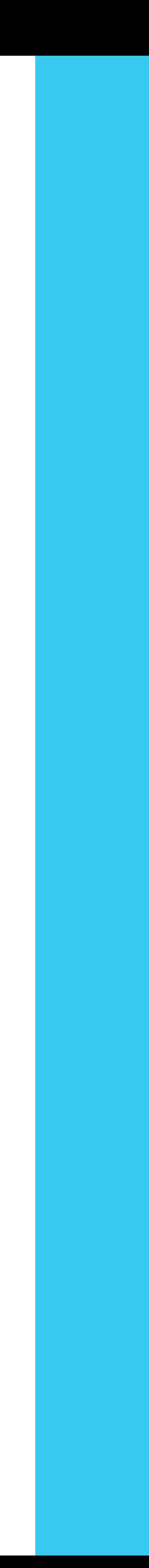

### Как учесть любой актив

Intelinvest даёт возможность учитывать в портфеле любые ваши активы:

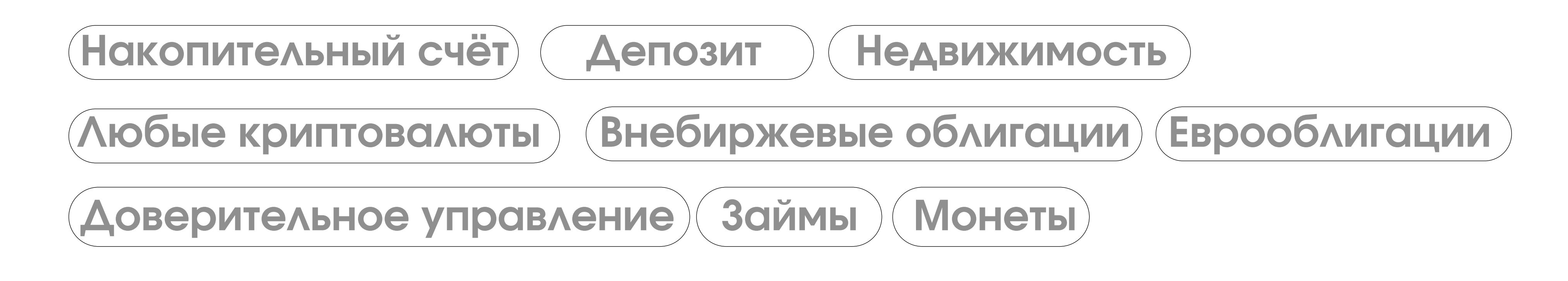

В разделе Рынок - Котировки - Пользовательские активы через кнопку «Добавить» можно создать любой актив

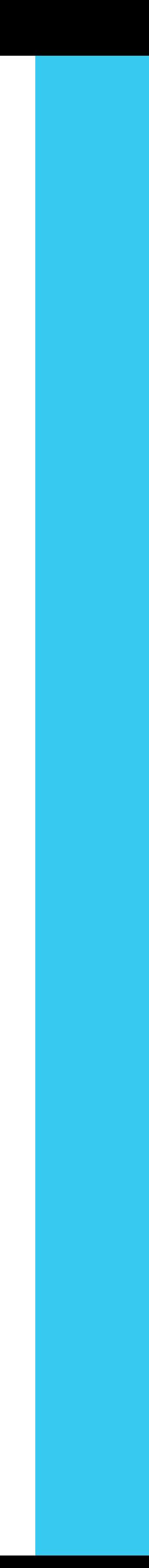

### Составной портфель

Составной портфель)- инструмент, объединяющий сделки из отдельных портфелей.

#### Составной портфель соберёт общую картину инвестиций, что ПОЗВОЛИТ ВАМ:

- Проанализировать суммарную доходность инвестиций
- Сравнить эффективность отдельных бумаг в разных портфелях
- Проверить общую диверсификацию всех активов на разных счетах по секторам экономики, валютам и странам, а также по настроенным вами тэгам
- Посмотреть динамику стоимости и прибыли суммарно по ПОРТФЕЛЯМ
- Свести аналитику по выплаченным купонам и дивидендам, а также увидеть общий прогноз будущих выплат

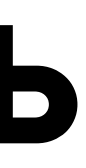

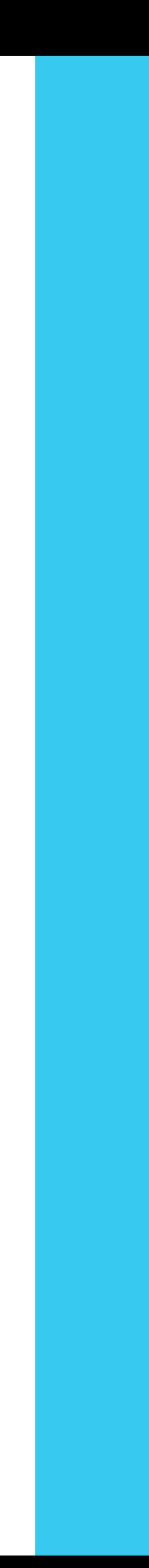

# Нет ничего на свете, из чего нельзя было бы сделать вывод. Надо только знать, как взяться за дело.

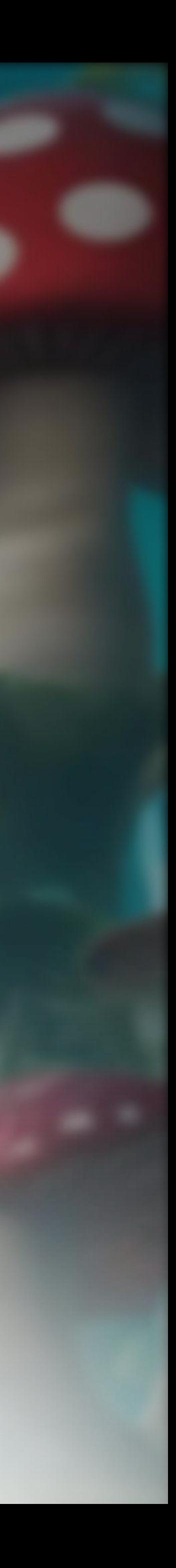

### Делитесь мнениями и задавайте вопросы

### ВИКТОРИЯ САПОЖНИКОВА

Независимый финансовый консультант и инвестиционный советник, член Национальной Ассоциации Специалистов Финансового Планирования, член Комитета по стандартам по деятельности инвестиционных советников при Банке России.

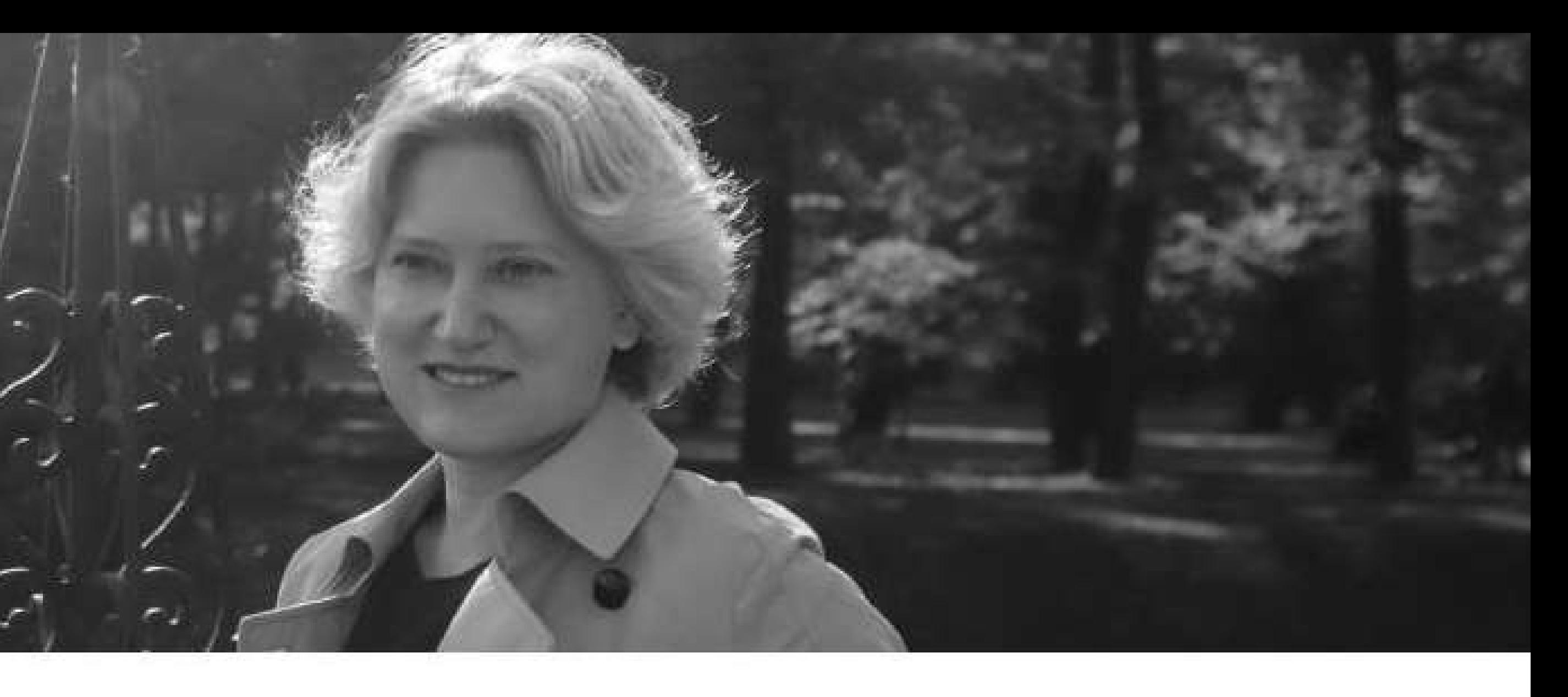

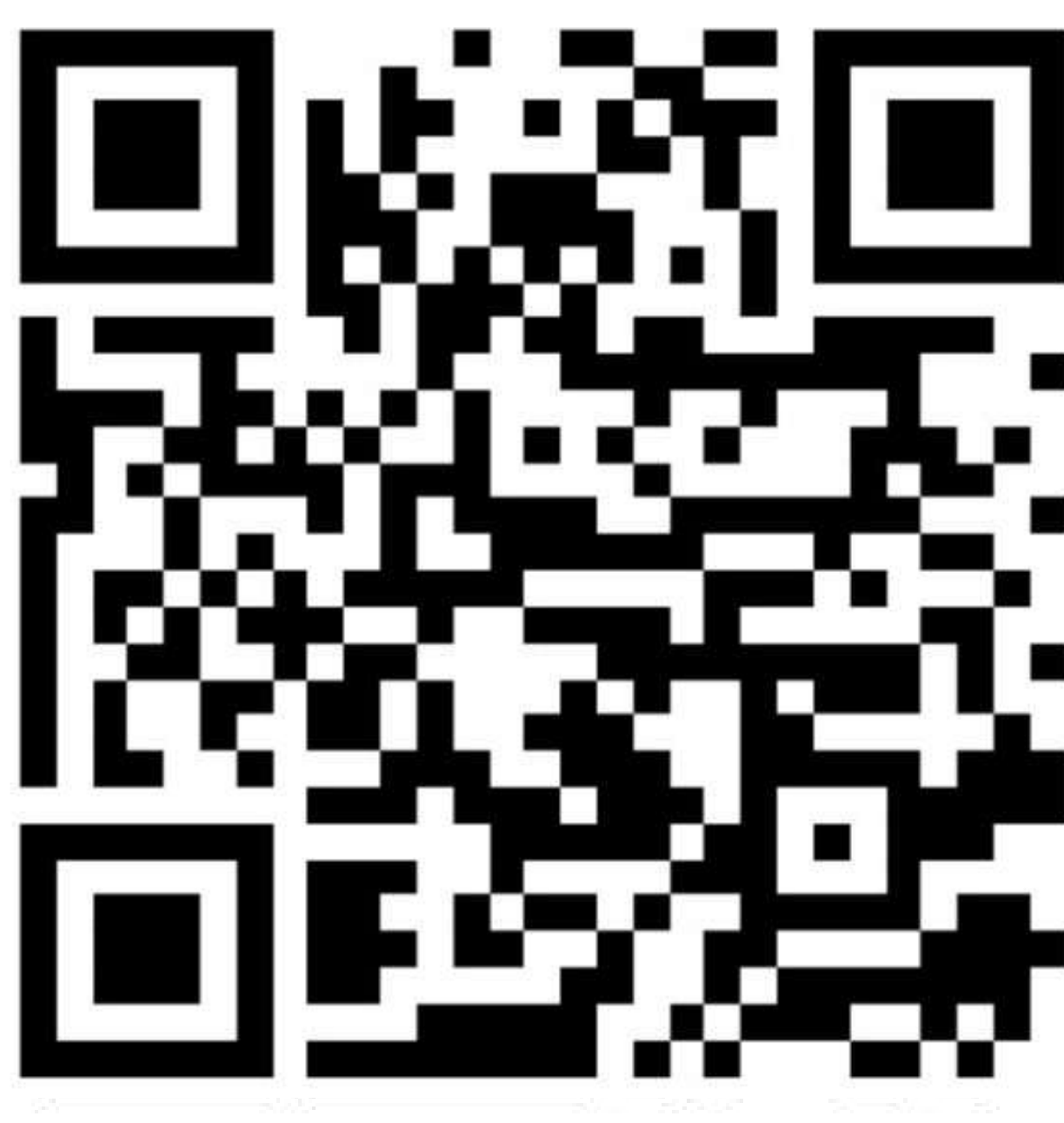